## Schüler in Kurse einschreiben in logineoNRW LMS

von Schardt | KT Bonn

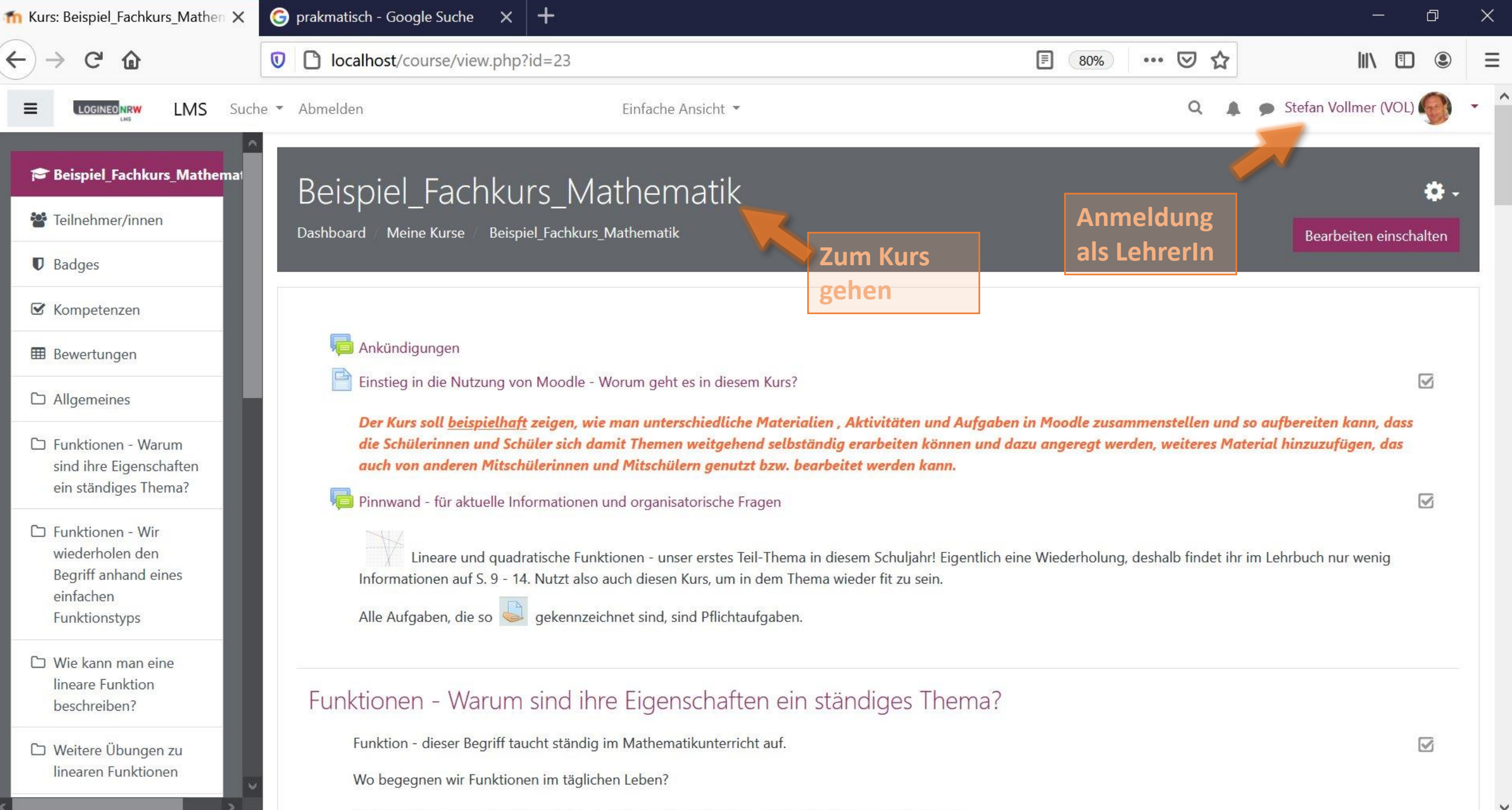

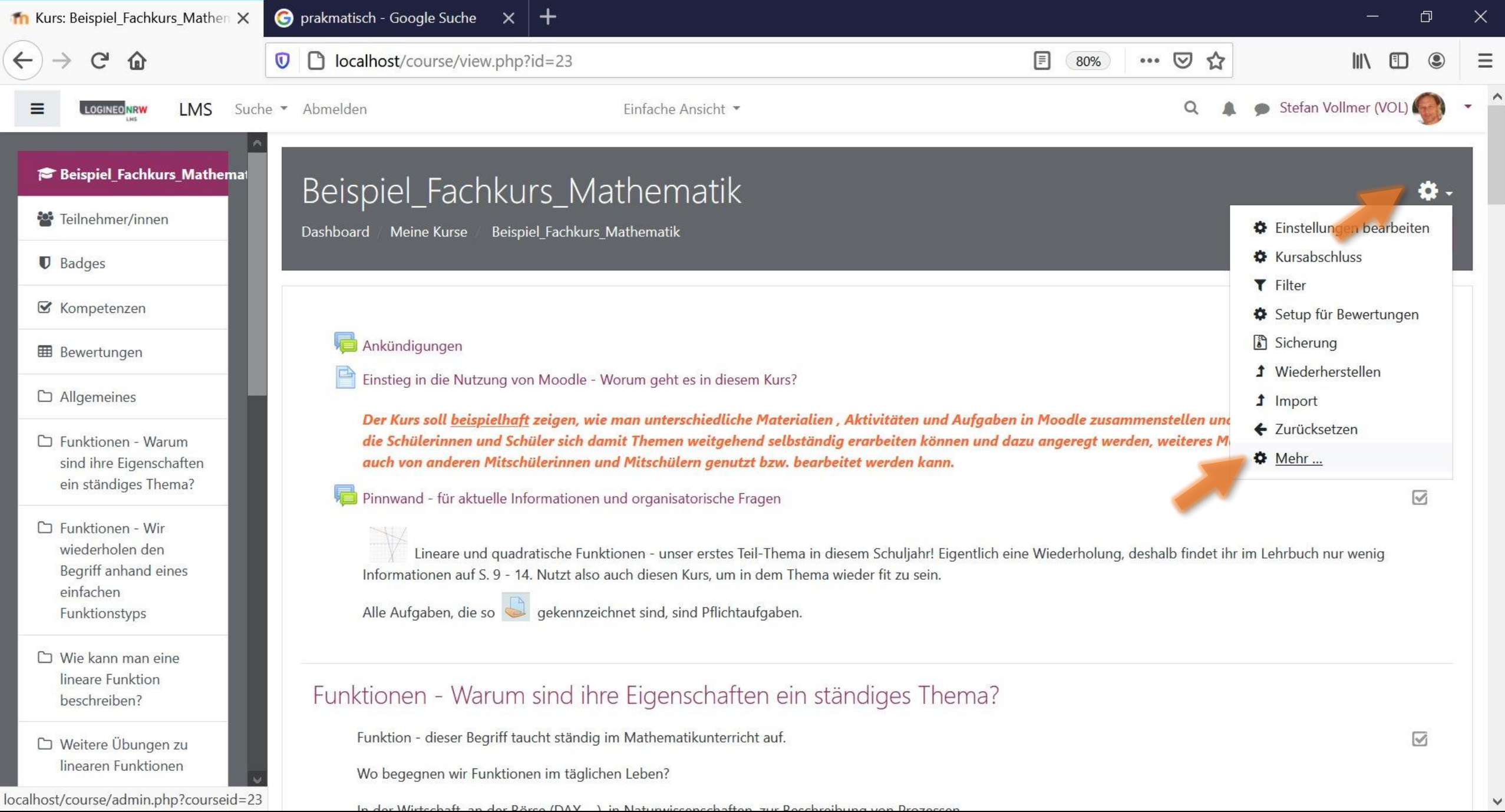

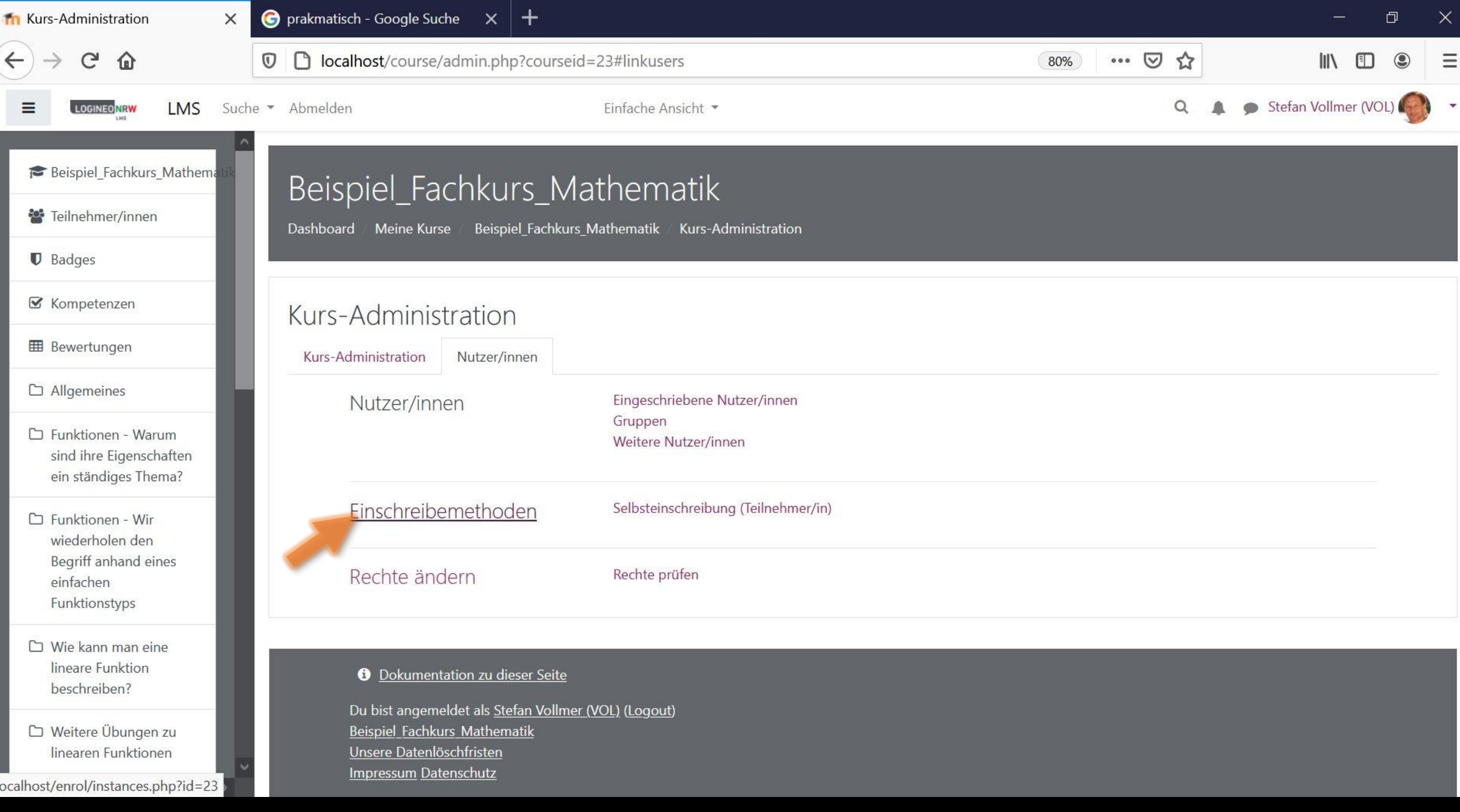

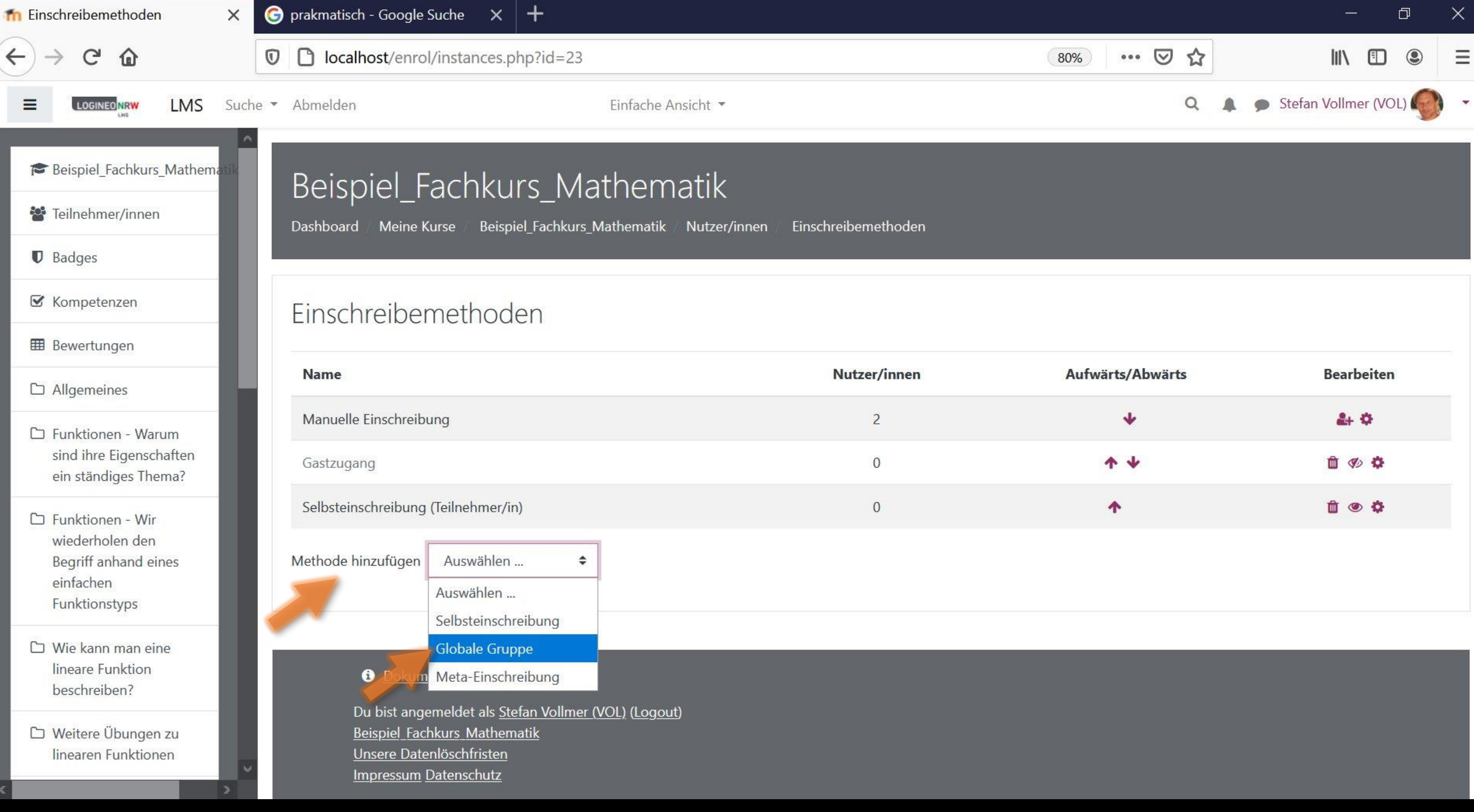

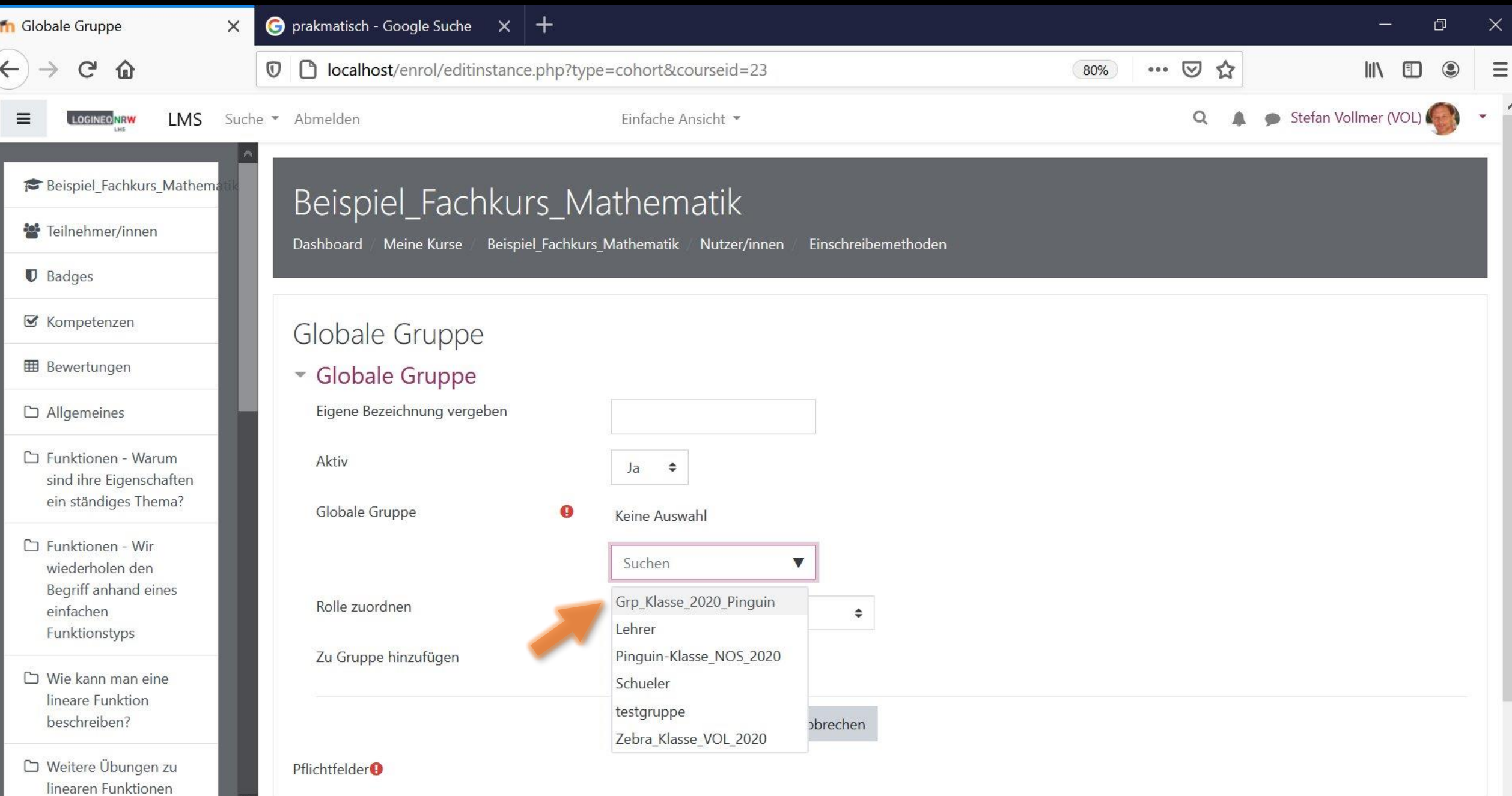

 $\sim$ 

 $\bar{\mathbf{v}}$ 

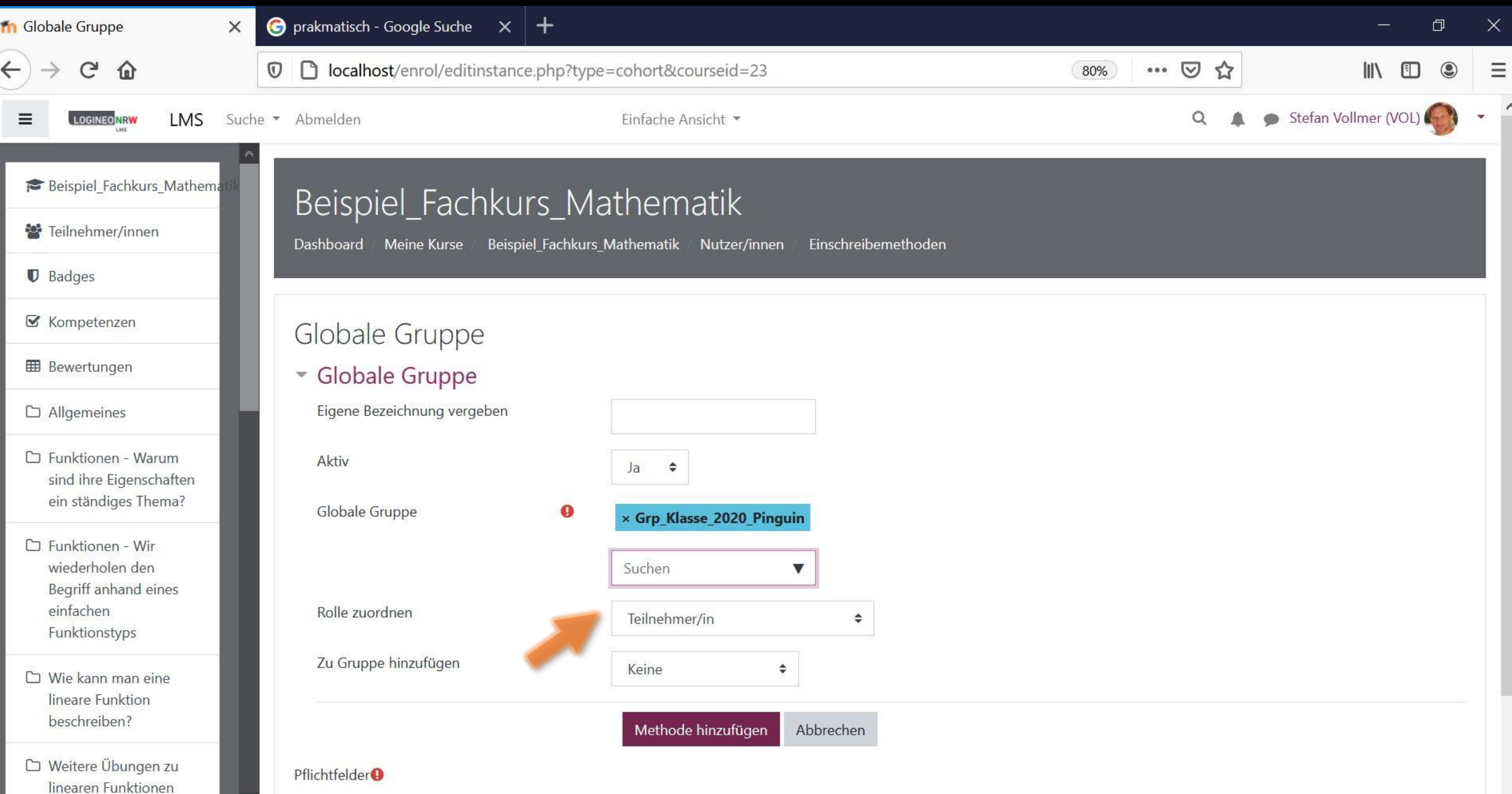